# **PRAKTIKUM 6**

# **GENERIC 2**

### **A. TUJUAN PEMBELAJARAN**

- 1. Memahami mengenai konsep generic.
- 2. Memahami penggunaan tipe parameter yang dibatasi (Bounded Type Parameter).
- 3. Memahami penggunaan wildcard.

### **B. DASAR TEORI**

Generics merupakan cara Java dalam melakukan generalisasi terhadap tipe data tanpa mengurangi kemampuan Java dalam menjaga keamanan penggunaan tipe data.

```
public class NonGen { 
   Object ob; 
   NonGen(Object o) { 
     ob = o; 
   } 
   Object getob() { 
     return ob; 
   } 
   void showType() { 
     System.out.println("Type of ob is " + 
                            ob.getClass().getName()); 
   } 
}
```
Pada object Box, kita bisa memasukkan sembarang object karena parameter pada method add() adalah Class Object, tapi pada saat mengambil object tersebut harus diubah sesuai dengan tipe dari object tersebut.

```
public class NonGenDemo { 
  public static void main(String args[]) { 
    NonGen integerObject; 
    integerObject = new None(88); integerObject.showType();
```

```
 int v = (Integer) integerObject.getob(); 
     System.out.println("value: " + v); 
    NonGen strOb = new NonGen("10"); 
     strOb.showType(); 
    String str = (String) strOb.getob(); 
    System.out.println("value: " + str); 
     //menyebabkan exception 
    Integer i = (Integer) strOb.getob();
  } 
}
```
Terjadi exception karena pada object strOb dimasukkan object 10 tapi dengan tipe String, tapi pada saat mengambil object, diubah menjadi tipe Integer. Tipe data tidak sesuai sehingga menyebabkan terjadinya exception.

#### **Output :**

```
Type of ob is java.lang.Integer 
value: 88 
Exception in thread "main" java.lang.ClassCastException: 
java.lang.String cannot be cast to java.lang.Integer 
Type of ob is java.lang.String 
value: Non-Generics Test 
         at com.NonGenDemo.main(NonGenDemo.java:30) 
Java Result: 1
```
Permasalahan yang muncul dengan penyimpanan objek yang non homogeneous adalah memerlukan banyak casting. Tidak ada pengecekan pada saat kompile, kesalahan baru bisa terdeteksi pada saat runtime.

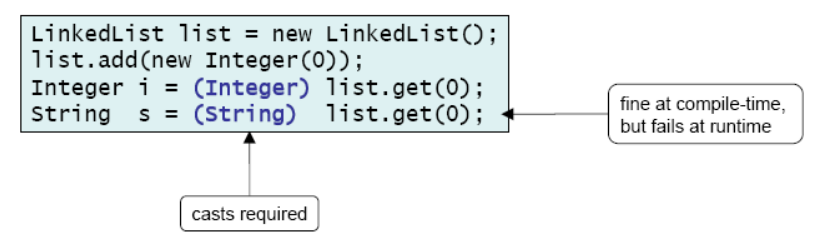

#### **Cara mendeklarasikan Class Generics**

Ubah class Box Non Generics menjadi class Box Generic. Pendeklarasian type generics

dengan mengubah public class Box() menjadi public class Box <T>

– T biasanya disebut parameter type formal (formal type parameter)

- T adalah type parameter yang akan diganti dengan tipe sebenarnya (Type dari T bisa berupa class, interface atau tipe variabel lainnya).
- T adalah nama dari type parameter.

```
public class Gen<T> { 
   T ob; // declare an object of type T 
   Gen(T o) { 
     ob = o; 
 } 
   T getob() { 
     return ob; 
 } 
   void showType() { 
     System.out.println("Type of T is " + ob.getClass().getName()); 
   } 
}
```

```
public class GenDemo { 
  public static void main(String args[]) { 
    Gen<Integer> iOb;
     iOb = new Gen<Integer>(88); 
     iOb.showType(); 
     int v = iOb.getob(); 
     System.out.println("value: " + v); 
     System.out.println(); 
     Gen<String> strOb = new Gen<String>("Generics Test"); 
     String v2 = strOb.getob();
   } 
}
```
Objek iOb adalah objek dari class Generic, menggunakan tipe data Integer, sehingga pada saat mengambil objek menggunakan method get(), tidak perlu proses casting.

#### **Aturan Penamaan Type Parameter**

Nama type parameter biasanya satu huruf dan huruf besar. Jenis nama tipe parameter yang sering digunakan :

– E - Element (biasanya digunakan untuk Collection Framework)

- $K Key$
- N Number
- $-$  T Type
- V Value
- S,U,V dll. 2nd, 3rd, 4th types

#### **Generics pada Method**

Pada contoh sebelumnya, kita mendefinisikan type parameter pada level class.

Sebenarnya tipe variable ini juga dapat didefinisikan pada level method.

```
public class GenericMethodTest { 
     public static<E> void printArray(E[] inputArray){ 
         for(E element : inputArray) 
              System.out.printf("%s",element); 
         System.out.println(""); 
     } 
     public static void main(String[] args) { 
        Integer[] intArray = {1, 2, 3, 4, 5} ;
        Double[] doubleArray = \{1.1, 2.2, 3.3, 4.4, 5.5\};
        Character[] charArray = \{ 'J', 'A', 'V', 'A' \};
         printArray(intArray); 
         printArray(doubleArray); 
         printArray(charArray); 
     } 
}
```
#### **Type parameter yang dibatasi**

Jika kita ingin memberikan batasan type yang diperbolehkan untuk dilewatkan ke type parameter. Contoh method dengan parameter number, hanya menerima object dari class Number dan subclass. Hal ini yang disebut *bounded type parameter*.

- Cara
	- <U extends Number>
- Jika terdapat interface yang harus diimplementasikan gunakan &

<U extends Number & MyInterface>

### **Menggunakan ? Wildcard**

Jika kita mendeklarasikan sebuah List<aType>, isi List adalah object dengan tipe aType, maka kita bisa menyimpan di List object dengan tipe :

- Object dari aType
- Object dari subclass aType, jika aType adalah class

– Object dari class yang mengimplementasikan aType, jika aType adalah interface

Sedangkan List<?> berarti semua tipe data bisa masuk, terlalu luas bentuk lain :

List<? extends Number>

List<? extends T>

List<? super Integer>

## **C. TUGAS PENDAHULUAN**

Buatlah review mengenai :

- permasalahan pada class non generic
- merubah bentuk class non generic menjadi class generic
- manfaat dari class generics
- generic pada collection.

## **D. PERCOBAAN**

#### **Percobaan 1 : Type parameter yang dibatasi**

```
class Stats<T extends Number> { 
   T[] nums; 
   Stats(T[] o) { 
    nums = o; } 
   double average() { 
     double sum = 0.0; 
    for (int i = 0; i < nums.length; i++)sum += nums[i].doubleValue();
     return sum / nums.length; 
   } 
}
```
**public class BoundsDemo {** 

```
 public static void main(String args[]) { 
    Integer inums[] = \{ 1, 2, 3, 4, 5 \};
    Stats<Integer> iob = new Stats<Integer>(inums);
   double v = iob.average();
   System.out.println("iob average is " + v);
    Double dnums[] = { 1.1, 2.2, 3.3, 4.4, 5.5 }; 
    Stats<Double> dob = new Stats<Double>(dnums); 
   double w = dob</math>.<math>average()</math> System.out.println("dob average is " + w); 
  } 
}
```
**Percobaan 2 : Generic pada konstruktor, dengan type parameter dibatasi.** 

```
class GenCons { 
   private double val; 
   <T extends Number> GenCons(T arg) { 
    val = arg.doubleValue();
   } 
   void showval() { 
     System.out.println("val: " + val); 
   } 
}
```

```
public class GenConsDemo { 
   public static void main(String args[]) { 
    GenCons test = new GenCons(100);
    GenCons test2 = new GenCons(123.5F);
     test.showval(); 
     test2.showval(); 
   } 
}
```
**Percobaan 3 : Menggunakan Interface Comparable Generic** 

```
interface MinMax<T extends Comparable<T>> { 
   T min(); 
  T max();
} 
class MyClass<T extends Comparable<T>> implements MinMax<T> { 
   T[] vals; 
  MyClass(T[] o) { vals = o; }
```

```
 public T min() { 
    T v = vals[0];for(int i=1; i < vals.length; i++)if(vals[i].compareTo(v) < 0) v = vals[i];
     return v; 
   } 
   public T max() { 
    T v = \text{values} [0];for(int i=1; i < vals.length; i++)if(vals[i].compareTo(v) > 0) v = vals[i]; return v; 
   } 
} 
public class GenIFDemo { 
   public static void main(String args[]) { 
    Integer inums[] = \{3, 6, 2, 8, 6\};
    Character chs[] = \{b', 'r', 'p', 'w'\};
     MyClass<Integer> iob = new MyClass<Integer>(inums); 
     MyClass<Character> cob = new MyClass<Character>(chs); 
     System.out.println("Max value in inums: " + iob.max()); 
     System.out.println("Min value in inums: " + iob.min()); 
     System.out.println("Max value in chs: " + cob.max()); 
     System.out.println("Min value in chs: " + cob.min()); 
   } 
}
```
**Percobaan 4 : Menggunakan Unbounded Wildcard(1)** 

```
public class TestGeneric { 
     public static void printList(List<?> list) { 
         for (Object elem : list) { 
             System.out.print(elem + " "); 
 } 
         System.out.println(); 
     } 
     public static void main(String[] args) { 
        List<Integer> li = Arrays.asList(1, 2, 3);
         List<String> ls = Arrays.asList("one", "two", "three"); 
         printList(li); 
         printList(ls); 
     } 
}
```

```
Percobaan 5 : Menggunakan Unbounded Wildcard(2)
```

```
class Stats<T extends Number> { 
   T[] nums; // array of Number or subclass 
   // Pass the constructor a reference to 
   // an array of type Number or subclass. 
  Stats(T[] o) { 
    nums = \circi
   } 
   // Return type double in all cases. 
  double average() { 
    double sum = 0.0;
    for(int i=0; i < nums.length; i++)sum += nums[i].doubleValue();
     return sum / nums.length; 
   } 
   // Determine if two averages are the same. 
   // Notice the use of the wildcard. 
  boolean sameAvg(Stats<?> ob) { 
    if(average() == ob-average()) return true; 
     return false; 
   } 
} 
// Demonstrate wildcard. 
public class WildCardDemo { 
   public static void main(String args[]) { 
    Integer inums[] = \{ 1, 2, 3, 4, 5 \};
     Stats<Integer> iob = new Stats<Integer>(inums);
    double v = iob.average();
     System.out.println("iob average is " + v); 
    Double dnums[] = \{ 1.1, 2.2, 3.3, 4.4, 5.5 \};
     Stats<Double> dob = new Stats<Double>(dnums); 
    double w = dob</math>.<math>average()</math>System.out.println("dob average is " + w);
    Float fnums[] = \{ 1.0F, 2.0F, 3.0F, 4.0F, 5.0F \};
     Stats<Float> fob = new Stats<Float>(fnums); 
    double x = fob.average();
     System.out.println("fob average is " + x); 
     // See which arrays have same average. 
     System.out.print("Averages of iob and dob "); 
     if(iob.sameAvg(dob)) 
       System.out.println("are the same."); 
     else
```

```
 System.out.println("differ."); 
     System.out.print("Averages of iob and fob "); 
     if(iob.sameAvg(fob)) 
       System.out.println("are the same."); 
     else 
       System.out.println("differ."); 
   } 
}
```
**Percobaan 6 : Menggunakan UpperBound Wildcard(2)** 

```
import java.util.Arrays; 
import java.util.List; 
public class TestGeneric2 { 
     public static double sumOfList(List<? extends Number> list) { 
        double s = 0.0;
         for (Number n : list) { 
             s += n.doubleValue(); 
 } 
         return s; 
     } 
     public static void main(String[] args) { 
        List<Integer> li = Arrays.asList(1, 2, 3);
        System.out.println("sum = " + sumOfList(li));
         List<Double> ld = Arrays.asList(1.2, 2.3, 3.5); 
        System.out.println("sum = " + sumOfList(Id)); } 
}
```
**Percobaan 7 : Menggunakan UpperBound Wildcard(2)** 

```
class TwoD { 
   int x, y; 
   TwoD(int a, int b) { 
    x = aiy = bi } 
}
```

```
// Three-dimensional coordinates. 
class ThreeD extends TwoD { 
   int z; 
  ThreeD(int a, int b, int c) {
     super(a, b); 
    z = ci
```
}

}

```
// Four-dimensional coordinates. 
class FourD extends ThreeD { 
   int t; 
  FourD(int a, int b, int c, int d) {
    super(a, b, c);t = di } 
}
```

```
// This class holds an array of coordinate objects.
class Coords<T extends TwoD> { 
   T[] coords; 
   Coords(T[] o) { coords = o; } 
}
```

```
// Demonstrate a bounded wildcard. 
public class BoundedWildcard { 
   static void showXY(Coords<?> c) { 
     System.out.println("X Y Coordinates:"); 
    for(int i=0; i < c.coords.length; i++) System.out.println(c.coords[i].x + " " + 
                            c.coords[i].y); 
     System.out.println(); 
   } 
   static void showXYZ(Coords<? extends ThreeD> c) {
     System.out.println("X Y Z Coordinates:"); 
    for(int i=0; i < c.coords.length; i++) System.out.println(c.coords[i].x + " " + 
                          c.\text{coords}[i].y + " " + c.coords[i].z); 
     System.out.println(); 
   } 
   static void showAll(Coords<? extends FourD> c) { 
     System.out.println("X Y Z T Coordinates:"); 
    for(int i=0; i < c.coords.length; i++) System.out.println(c.coords[i].x + " " + 
                            c.coords[i].y + " " + 
                           c.\text{coords}[i].z + " " + c.coords[i].t); 
     System.out.println(); 
   } 
   public static void main(String args[]) { 
    TwoD td[] = {
```

```
new TwoD(0, 0),
       new TwoD(7, 9), 
       new TwoD(18, 4), 
      new TwoD(-1, -23) }; 
     Coords<TwoD> tdlocs = new Coords<TwoD>(td); 
     System.out.println("Contents of tdlocs."); 
     showXY(tdlocs); // OK, is a TwoD 
// showXYZ(tdlocs); // Error, not a ThreeD 
// showAll(tdlocs); // Erorr, not a FourD 
     // Now, create some FourD objects. 
    FourD fd[] = { new FourD(1, 2, 3, 4), 
       new FourD(6, 8, 14, 8), 
      new FourD(22, 9, 4, 9), 
       new FourD(3, -2, -23, 17) 
     }; 
     Coords<FourD> fdlocs = new Coords<FourD>(fd); 
     System.out.println("Contents of fdlocs."); 
     // These are all OK. 
     showXY(fdlocs); 
     showXYZ(fdlocs); 
     showAll(fdlocs); 
   } 
}
```
#### **Percobaan 8 : Menggunakan LowerBound Wildcard**

```
public class BoxImpl<T> implements Box<T> { 
     private T element; 
     public T get() { 
         return element; 
     } 
     public void put(T element) { 
         this.element = element; 
     } 
}
```

```
public class TestBoxKu { 
     public static void main(String[] args) { 
         BoxKu<Integer> bIn = new BoxKu<Integer>(7);
         BoxKu<Number> bNum = new BoxKu<Number>(10);
```

```
 System.out.println(bIn.toString()); 
     System.out.println(bNum.toString()); 
     bIn.copyTo(bNum); 
     System.out.println(bIn.toString()); 
     System.out.println(bNum.toString()); 
 }
```
# **E. LATIHAN**

}

1. Apakah program di bawah ini dapat dikompile ? Jika tidak, jelaskan !

```
public static void print(List<? extends Number> list) { 
     for (Number n : list) 
         System.out.print(n + " "); 
     System.out.println(); 
}
```
2. Buatlah method generic untuk mencari nilai maksimul pada range [begin, end] dari

list.

```
public static <T extends Object & Comparable<? super T>> 
         T max(List<? extends T> list, int begin, int end) {...}
```
3. Buatlah interface Box seperti dibawah ini! Dan buatlah class BoxImpl yang

mengimplementasikan interface Box.

```
public interface Box<T> { 
     public T get(); 
     public void put(T element); 
     public void put(Box<T> box); 
}
```

```
public class BoxImpl<T> implements Box<T> { 
     private T element ; 
     public T get() { 
         //isilah 
     } 
     public void put(T element) { 
         //isilah 
     } 
     public void put(Box<T> box) { 
         //isilah 
     }
```
**}** 

Jelaskan mengapa program di bawah ini error !

```
public class TestBoxImpl { 
     public static void main(String[] args) { 
         Box<Number> nBox = new BoxImpl<Number>(); 
         Box<Integer> iBox = new BoxImpl<Integer>();
         nBox.put(iBox); // ERROR 
     } 
}
```
Perbaiki interface Box seperti di bawah ini ! Jelaskan mengapa dengan perubahan seperti

ini program yang sebelumnya error menjadi tidak error ?

```
public interface Box<T> { 
     public T get(); 
     public void put(T element); 
     public void put(Box<? extends T> box); 
}
```
Tambahkan pada interface Box method **containsSame** dan interface

**EqualityComparator**

```
public interface Box<T> { 
     public T get(); 
     public void put(T element); 
     public void put(Box<? extends T> box); 
     boolean containsSame(Box<? extends T> other, 
                            EqualityComparator<T> comparator); 
     public interface EqualityComparator<T> { 
         public boolean compare(T first, T second); 
     } 
}
```
Tambahkan pada class TestBoxImpl. Jelaskan mengapa EqualityComparator error ?

```
public class TestBoxImpl { 
    public static EqualityComparator<T> sameObject = new 
EqualityComparator<T>() { 
        public boolean compare(T o1, T o2) { 
            return ol == o2;
 } 
 } 
    public static void main(String[] args) { 
        Box<Number> nBox = new BoxImpl<Number>();
```

```
 Box<Integer> iBox = new BoxImpl<Integer>();
         //sebelumnya error menjadi OK 
         nBox.put(iBox); 
         boolean b = nBox.containsSame(iBox, sameObject); 
     } 
}
```
Ubahlah menjadi bentuk seperti di bawah ini ! Jelaskan mengapa method containsSame() masih error ?

```
public class TestBoxImpl { 
     public static EqualityComparator<Object> sameObject = new 
EqualityComparator<Object>() { 
         public boolean compare(Object o1, Object o2) { 
            return ol == o2;
 } 
     }; 
     public static void main(String[] args) { 
         Box<Number> nBox = new BoxImpl<Number>(); 
         Box<Integer> iBox = new BoxImpl<Integer>();
         //sebelumnya error menjadi OK 
         nBox.put(iBox); 
        boolean b = nBox.containsSame(iBox, sameObject); } 
}
```
Ubahlah interface Box menjadi seperti di bawah ini ! Ubah pula pada class BoxImpl

```
public interface Box<T> { 
     public T get(); 
     public void put(T element); 
     public void put(Box<? extends T> box); 
     boolean containsSame(Box<? extends T> other, 
                           EqualityComparator<? super T> comparator); 
     public interface EqualityComparator<T> { 
        public boolean compare(T first, T second);
     } 
}
```
Lakukan cek pada method containsSame() apakah error ? Jelaskan !

# **F. LAPORAN RESMI**

Kerjakan hasil percobaan(D) dan latihan(E) di atas dan tambahkan analisa.